#### МИНОБРНАУКИ РОССИИ **ФЕДЕРАЛЬНОЕ ГОСУДАРСТВЕННОЕ БЮДЖЕТНОЕ ОБРАЗОВАТЕЛЬНОЕ УЧРЕЖДЕНИЕ ВЫСШЕГО ОБРАЗОВАНИЯ «ВОРОНЕЖСКИЙ ГОСУДАРСТВЕННЫЙ УНИВЕРСИТЕТ» (ФГБОУ ВО «ВГУ»)**

## **УТВЕРЖДАЮ**

и.о. заведующего кафедрой ERP-систем и бизнес-процессов С.Л. Кенин 25.04.2022

# **РАБОЧАЯ ПРОГРАММА УЧЕБНОЙ ДИСЦИПЛИНЫ**

Б1.В.08 Модули SAP

## **1. Код и наименование направления подготовки / специальности:**

38.04.05 Бизнес-информатика

**2. Профиль подготовки / специализация/магистерская программа:** 

Информационная бизнес-аналитика

**3. Квалификация (степень) выпускника:** магистр

**4. Форма обучения:** заочная

**5. Кафедра, отвечающая за реализацию дисциплины:** ERP-систем и бизнес

процессов

**6. Составители программы:** Кенин Сергей Леонидович, к.т.н., доцент кафедры ERP-систем и бизнес процессов.

**7. Рекомендована:** НМС факультета Прикладной математики, информатики и механики № 8 от 15.04.2022

**8. Учебный год:** 2023/2024 **Сессия:** 4,5,6

## **9**. **Цели и задачи учебной дисциплины**

Цели изучения дисциплины: получение углубленных знаний в области ERP систем, систем SAP, что позволит выполнять работы по созданию, модификации и сопровождению информационных систем, автоматизирующих задачи организационного управления и бизнес-процессы, готовить аналитические материалы для оценки мероприятий и выработки стратегических решений в области ИКТ на предприятии.

Задачи изучения дисциплины

- изучение инструментов и методов адаптации бизнес-процессов заказчика к возможностям ИС;
- углубленное изучение основных модулей системы SAP, позволяющих разрабатывать инструменты и методы проектирования, бизнес-процессов заказчика, обеспечивать организационное и технологическое обеспечение закупок, управлять эффективностью работы.

#### **10. Место учебной дисциплины в структуре ОПОП:**

дисциплина относится к части, формируемой участниками образовательных отношений, блока Б1 дисциплин учебного плана.

#### **11. Планируемые результаты обучения по дисциплине/модулю (знания, умения, навыки), соотнесенные с планируемыми результатами освоения образовательной программы (компетенциями) и индикаторами их достижения**

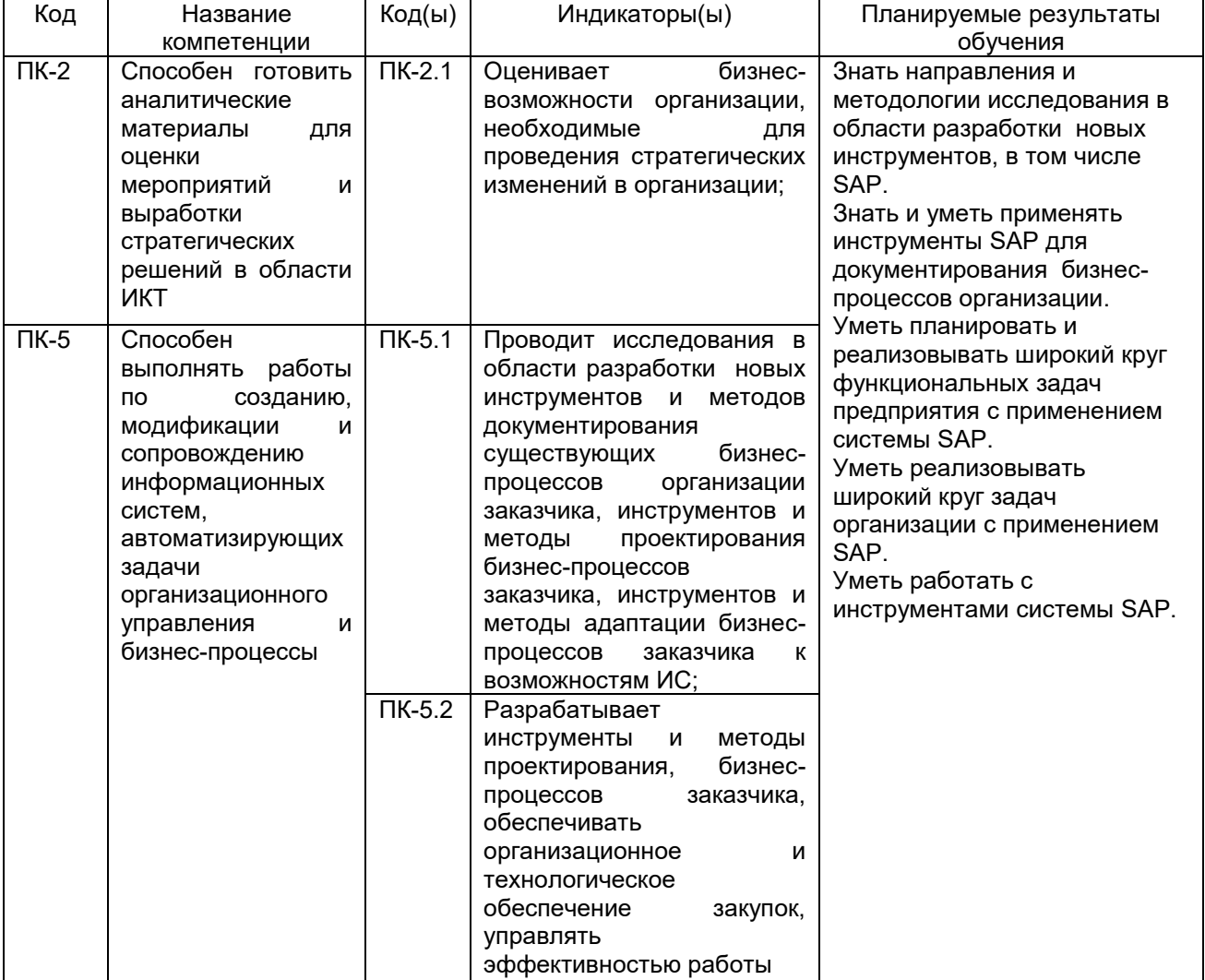

# **12. Объем дисциплины в зачетных единицах/часах в соответствии с учебным планом** —4/144.

**Форма промежуточной аттестации** зачет.

# **13. Трудоемкость по видам учебной работы**

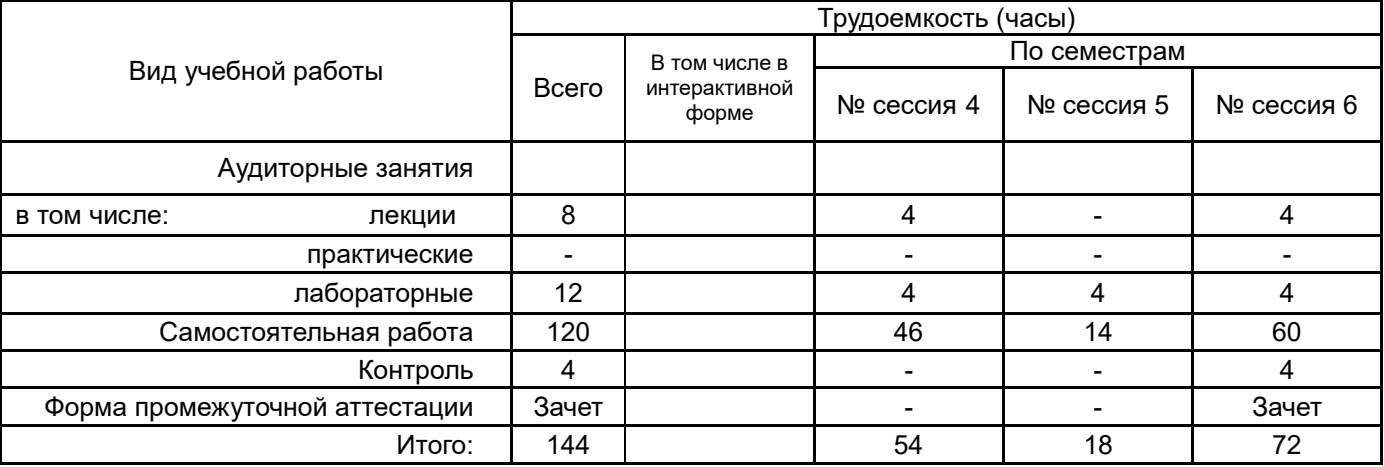

# **13.1. Содержание дисциплины**

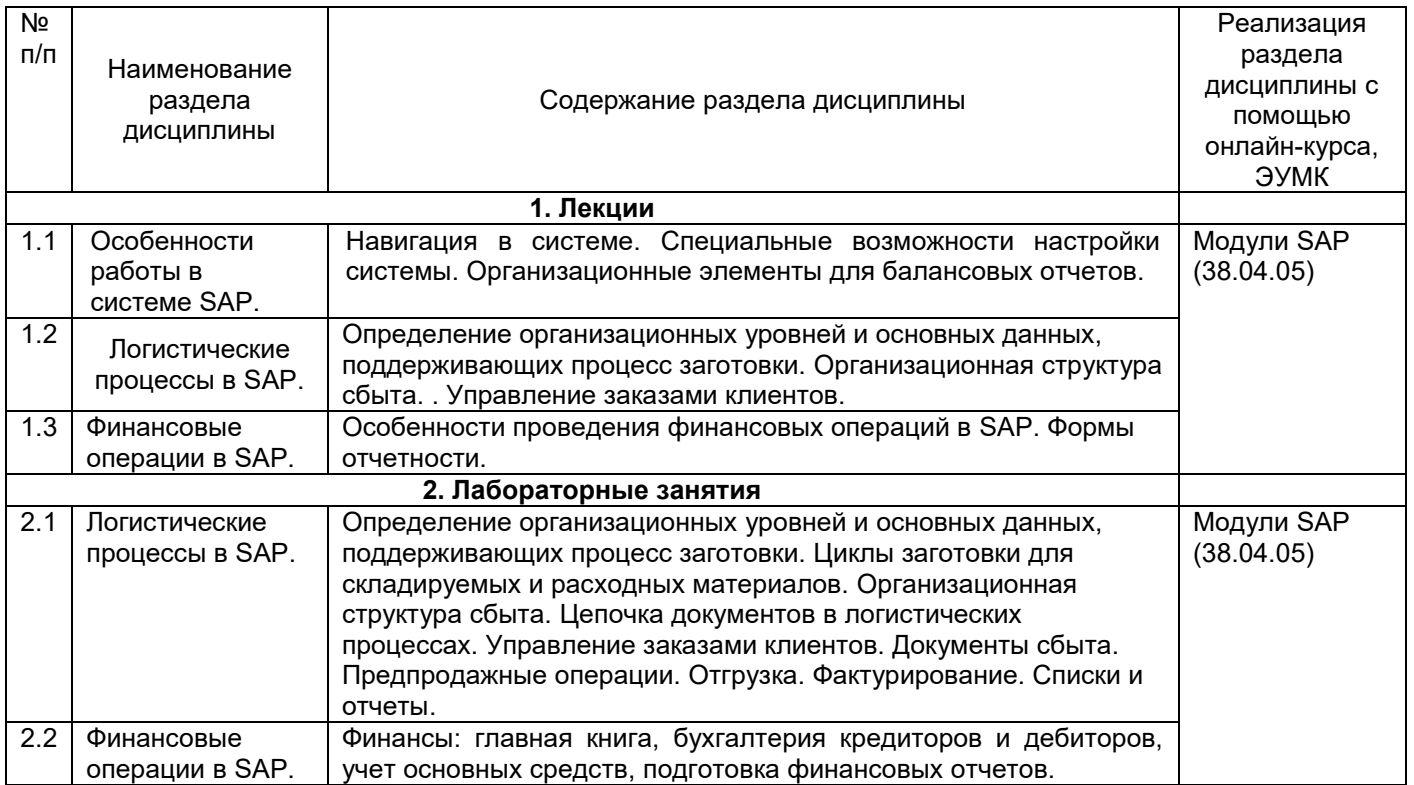

## **13.2. Темы (разделы) дисциплины и виды занятий**

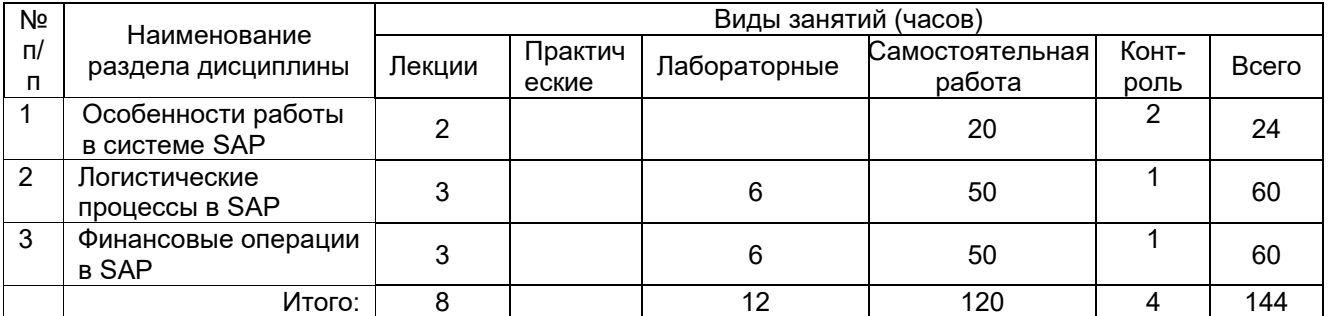

#### **14. Методические указания для обучающихся по освоению дисциплины**

Освоение дисциплины предусматривает посещение лекционных занятий, лабораторных занятий и самостоятельную работу обучающихся. На первом занятии студент получает информацию для доступа к комплексу учебно-методических материалов.

Лекционные занятия посвящены рассмотрению теоретических основ дисциплины.

Лабораторные занятия предназначены для формирования умений и навыков, закрепленных компетенций по ОПОП. Самостоятельная работа студентов включает в себя проработку учебного материала лекций, разбор заданий лабораторных работ, подготовку к зачету.

Для успешного освоения дисциплины рекомендуется подробно конспектировать лекционный материал, просматривать конспекты по соответствующей теме.

При использовании дистанционных образовательных технологий и электронного обучения следует выполнять все указания преподавателя по работе на LMSплатформе, своевременно подключаться к online-занятиям, соблюдать рекомендации по организации самостоятельной работы.

#### **15. Перечень основной и дополнительной литературы, ресурсов интернет, необходимых для освоения дисциплины**

а) основная литература:

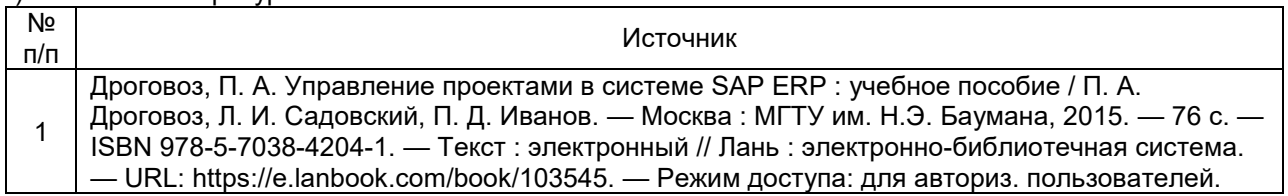

б) дополнительная литература:

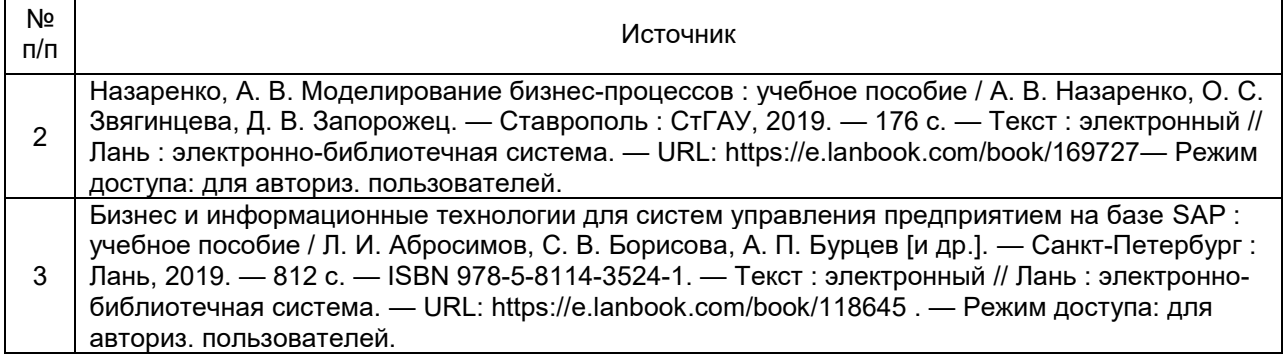

в) информационные электронно-образовательные ресурсы**:**

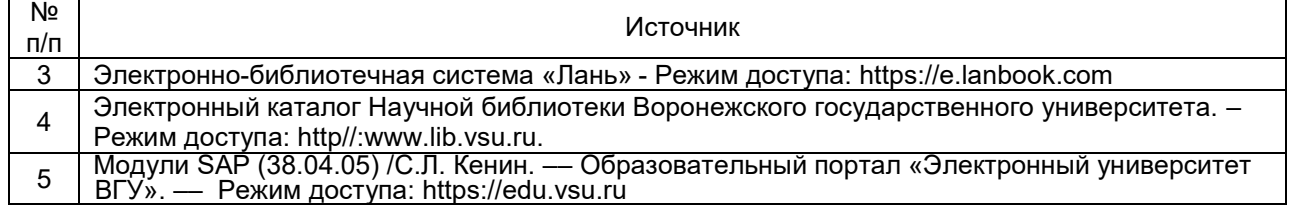

**16. Перечень учебно-методического обеспечения для самостоятельной работы**  Самостоятельная работа обучающегося должна включать подготовку к лабораторным занятиям, выполнение заданий, содержание которого приведено в п.20, и подготовку к промежуточной аттестации.

Для обеспечения самостоятельной работы студентов в электронном курсе дисциплины на образовательном портале «Электронный университет ВГУ» сформирован учебно-методический комплекс, который включает в себя: программу курса, учебные пособия и справочные материалы, методические указания по выполнению проекта. Студенты получают доступ к данным материалам на первом занятии по дисциплине.

Указанные в учебно-методическом комплексе учебные пособия и справочные материалы, приведены в таблице ниже:

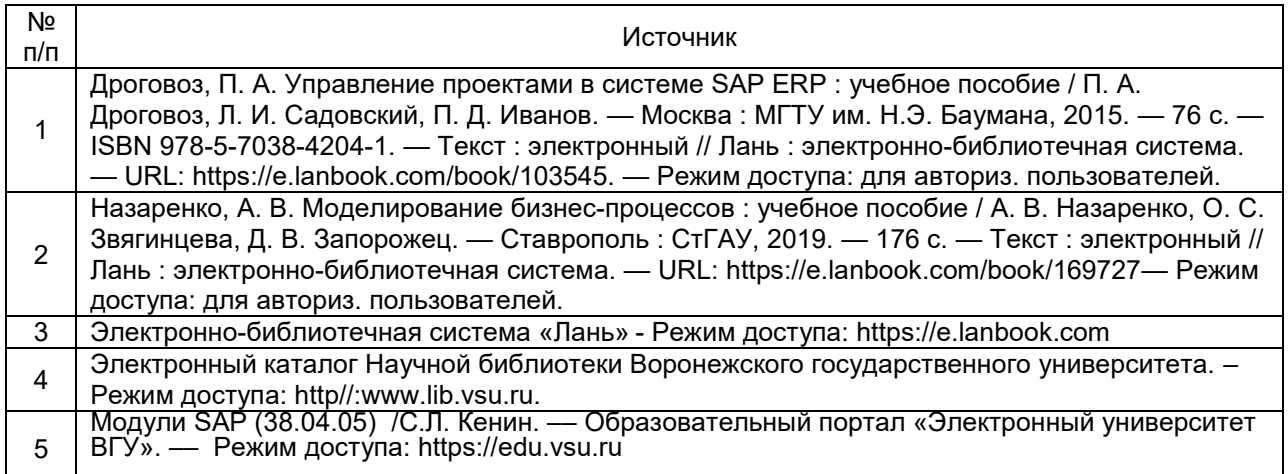

## **17. Образовательные технологии, используемые при реализации учебной дисциплины, включая дистанционные образовательные технологии (ДОТ), электронное обучение (ЭО), смешанное обучение):**

Дисциплина реализуется с применением электронного обучения и дистанционных образовательных технологий, для организации самостоятельной работы обучающихся используется онлайн-курс, размещенный на платформе Электронного университета ВГУ (LMS moodle), а также другие Интернет-ресурсы, приведенные в п.15в.

## **18. Материально-техническое обеспечение дисциплины:**

Лекции: лекционная аудитория, учебная мебель, компьютер (ноутбук), мультимедийное оборудование (проектор, экран, средства звуковоспроизведения).

Лабораторные занятия: специализированная аудитория, оснащенная учебной мебелью и персональными компьютерами для индивидуальной работы с возможностью подключения к сети «Интернет» (компьютерные классы, студии), мультимедийное оборудование (проектор, экран, средства звуковоспроизведения).

Самостоятельная работа: учебная мебель, компьютерный класс, компьютер с возможностью подключения к сети «Интернет», к платформе Электронного университета ВГУ (LMS moodle).

Программное обеспечение:

- ОС Windows 10,
- интернет-браузер (Mozilla Firefox);
- ПО Adobe Reader;

- пакет стандартных офисных приложений для работы с документами, таблицами (МойОфис, LibreOffice);

- ПО SAP R/3 в рамках взаимодействия с компанией ATOS IT Solutions.

## **19. Оценочные средства для проведения текущей и промежуточной аттестаций**

#### **Порядок оценки освоения обучающимися учебного материала определяется содержанием следующих разделов дисциплины:**

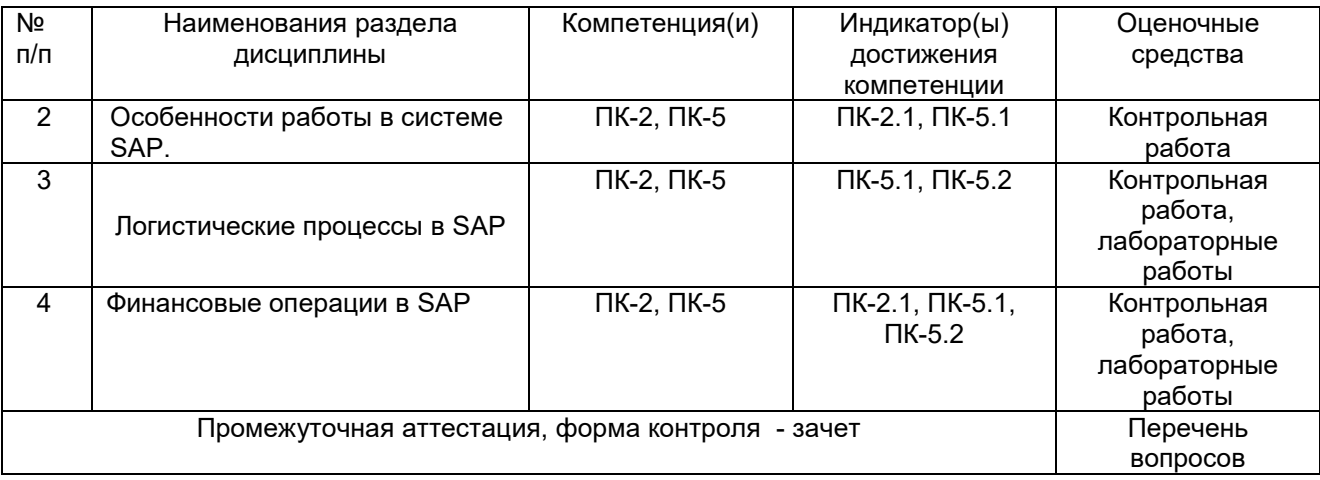

#### **20 Типовые оценочные средства и методические материалы, определяющие процедуры оценивания**

## **20.1 Текущий контроль успеваемости**

Контроль успеваемости по дисциплине осуществляется с помощью следующих оценочных средств:

- контрольная работа,
- лабораторные работы.

## **Перечень вопросов контрольной работы**

- 1. Перечислите основные возможности навигации в системе SAP.
- 2. В чем заключаются специальные возможности настройки системы SAP.
- 3. Приведите пример балансового отчета, опишите его структуру и укажите основные инструменты системы для работы с ними в SAP.
- 4. Перечислите основные инструменты работы по управлению заказами клиентов, приведите примеры работы с ними.
- 5. В чем заключаются особенности проведения финансовых операций в SAP. Приведите пример одной из форм отчетности, поясните ее структуру, особенности предоставления информации.
- 6. Опишите цепочку документов в логистических процессах, как она отображается в системе SAP.
- 7. Специфика управления заказами клиентов в SAP, основные инструменты и их настройка.
- 8. Главная книга, особенности, инструменты, примеры работы.
- 9. Бухгалтерия кредиторов и дебиторов, особенности, инструменты, примеры работы.
- 10. Учет основных средств, особенности, инструменты, примеры работы.

## **Технология проведения**

По базе вопросов формируются варианты заданий. Задание включает в себя один вопрос, который предусматривает теоретическую и практическую части. Вариант

задания соответствует последней цифре номера зачетной книжки. Выполнение заданий не предусматривает использование конспектов лекций, материалов из открытых источников и учебной литературы. Студент письменно отвечает на вопрос и предоставляет лист ответа преподавателю, возможно предоставление отчетности в электронном виде, в том числе с представлением скринов результатов с экрана дисплея.

#### **Критерии оценивания**

- «отлично» выставляется студенту, если получены развернутые ответы на оба вопроса контрольной работы;

- «хорошо» выставляется студенту, если получены ответы на оба вопроса контрольной работы, но не в полном объеме;

- «удовлетворительно» выставляется студенту, если получены краткие ответы на оба вопроса контрольной работы или дан развернутый ответ только на один из вопросов;

- «неудовлетворительно» выставляется студенту, если ответы на вопросы контрольной работы не получены или в них допущено много ошибок.

Задание считается выполненным, если получена оценка «удовлетворительно», «хорошо» или «отлично».

## **Перечень заданий лабораторных работ**

1. Создать балансовую единицу 33XX (ХХ – ваш порядковый номер в группе) копированием балансовой единицы 1000. При этом не копировать основные счета. Валюта компании 33XX аналогична валюте 1000. Создать вариант финансового года RX, начинающийся 1-го марта. Поставить в соответствие балансовой единице 33XX вариант финансового года RX.

2. Создать план счетов PSXX (ХХ – ваш порядковый номер в группе) копированием всех счетов характерных для плана счетов INT и балансовой единицы 1000 (альтернативным способом). Присвоить план счетов PSXX балансовой единице 1000. Изменить в плане счетов характерном для балансовой единицы 33XX валюту всех счетов на RUR.

3. Закажите 100 штук материала T-М500A## у поставщика T-K500A##. Организационные данные: БЕ 1000, группа закупки T##, закупочная организация 1000. Материал требуется для завода 1000, склад 0001. Цена материала 90 Евро. Дата поставки – текущая дата.

4. Заказанный материал поставлен частично. Введите поступление материала на склад 0001 к заказу из пункта 2 на 50 штук материала T-М500A##. Воспользоваться транзакцией migo. Проверьте, как изменился статус заказа (см транзакцию me23n). Поставщик T-K500A## выставляет счет по поставке материала T-М500A## (50 штук). Введите счет-фактуру (транзакция miro).

#### **Технология проведения**

Предусмотрены варианты заданий, в которых различны значения параметров (показателей, номеров). Задание выдается в начале занятия. По окончании выполнения студент предоставляет на дисплее результаты, комментирует выполненные действия, анализирует и интерпретирует результаты.

#### **Критерии оценивания**

## **20.2 Промежуточная аттестация**

Промежуточная аттестация по дисциплине осуществляется с помощью следующих оценочных средств: вопросы к зачету. На итоговую оценку влияет успешность в освоении дисциплины по другим оценочным средствам.

## **Перечень вопросов к зачету**

- 11.Навигация в системе. Специальные возможности настройки системы.
- 12.Организационные элементы для балансовых отчетов.
- 13.Определение организационных уровней и основных данных, поддерживающих процесс заготовки.
- 14.Организационная структура сбыта.
- 15.Управление заказами клиентов.
- 16.Особенности проведения финансовых операций в SAP. Формы отчетности.
- 17.Определение организационных уровней и основных данных, поддерживающих процесс заготовки.
- 18.Циклы заготовки для складируемых и расходных материалов.
- 19.Организационная структура сбыта.
- 20.Цепочка документов в логистических процессах.
- 21.Управление заказами клиентов.
- 22.Документы сбыта.
- 23.Предпродажные операции.
- 24.Отгрузка.
- 25.Фактурирование.
- 26.Финансы: главная книга.
- 27. Финансы: бухгалтерия кредиторов и дебиторов.
- 28. Финансы: учет основных средств
- 29. Финансы: подготовка финансовых отчетов.

# **Критерии оценки ответов на вопросы зачета**

Для оценивания результатов обучения на зачете используется шкала: «зачтено», «не зачтено».

Для оценивания результатов обучения на зачете используются следующие показатели:

1) знание направлений и методологий исследования в области разработки новых инструментов SAP;

2) знание и умение применять инструменты SAP для документирования бизнес-процессов организации;

3) умение планировать и реализовывать широкий круг функциональных задач предприятия с применением системы SAP;

4) умение реализовывать широкий круг задач организации с применением SAP;

5) умение работать с инструментами системы SAP.

Соотношение показателей, критериев и шкалы оценивания результатов обучения на зачете:

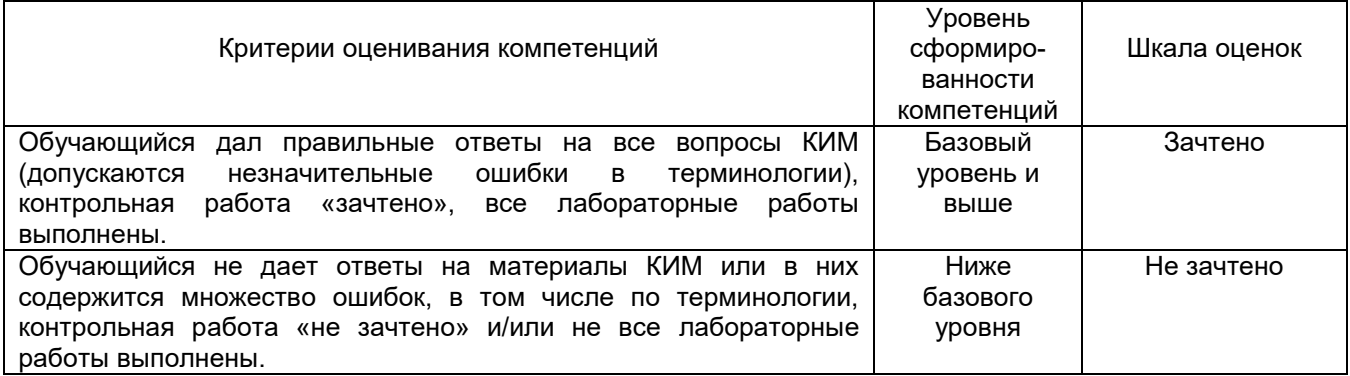